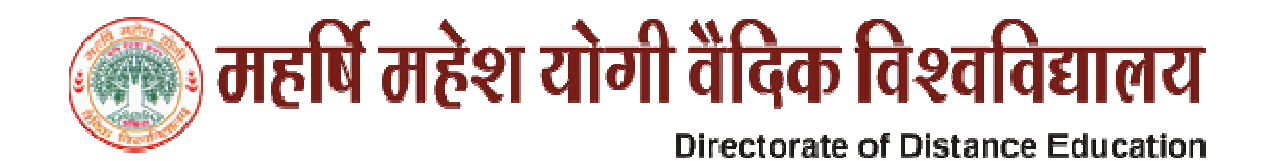

## **Detailed Syllabus**

## ADVANCED DIPLOMA IN COMPUTER APPLICATION (ADCA)

**Duration: One Year** 

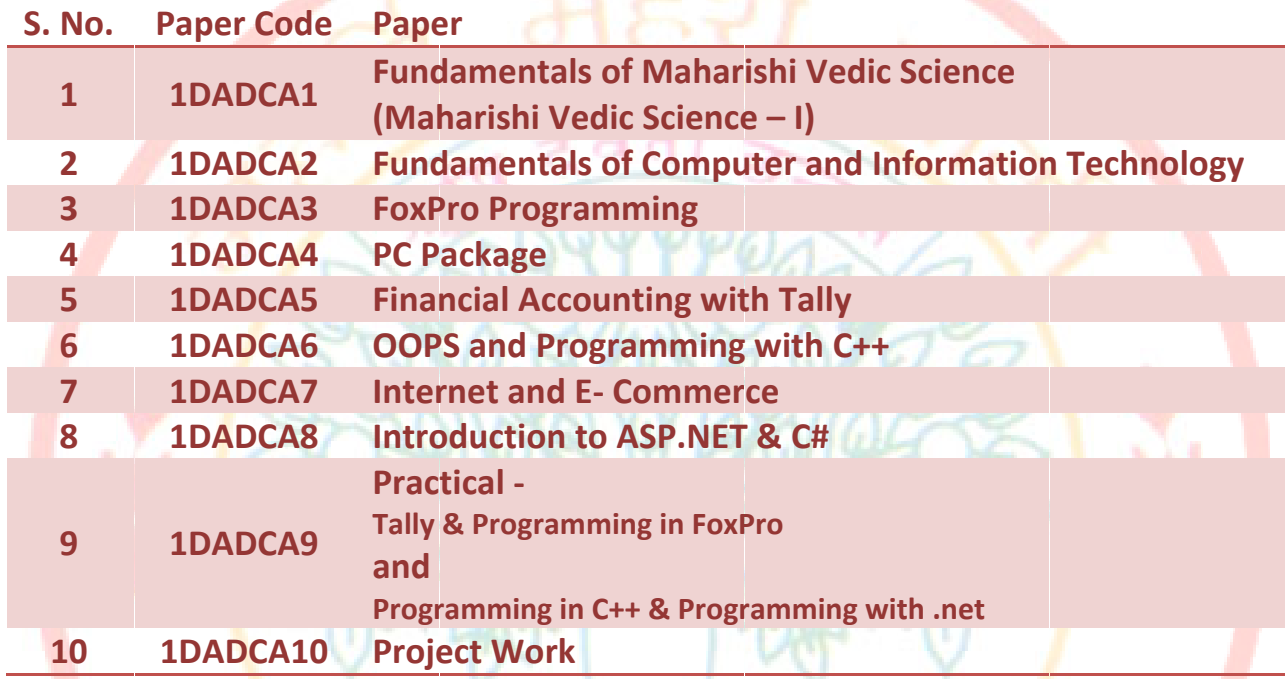

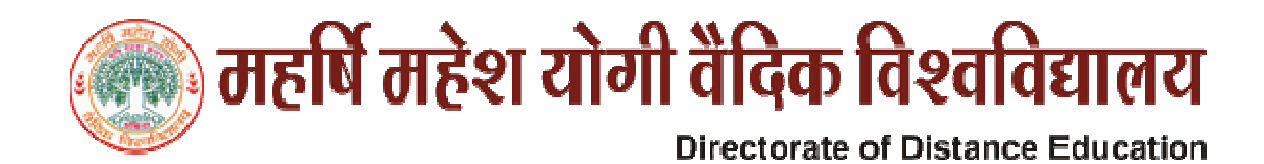

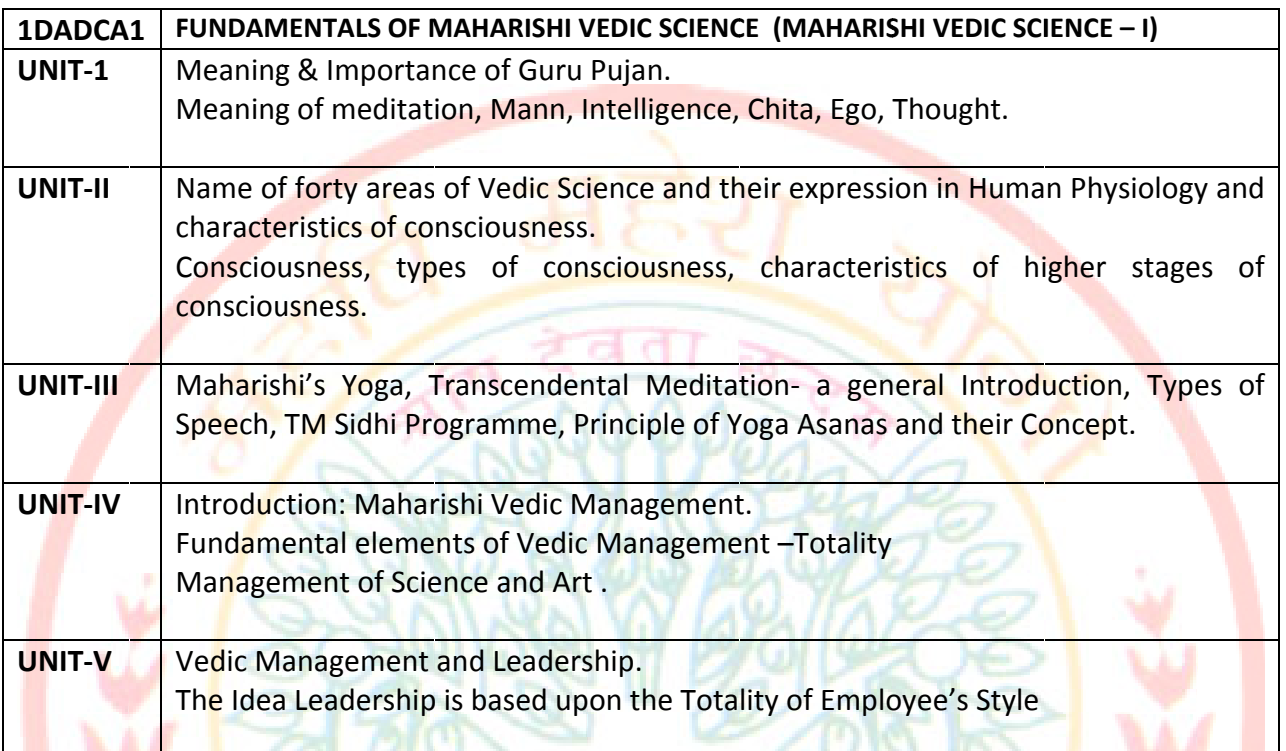

## **Suggested Readings**

- Chetna His Holiness Maharishi Mahesh Yogijee
- Maharishi Sandesh -1and 2, II-His Holiness Maharishi Mahesh Yogijee  $\bullet$
- Scientific Yoga Ashanas Dr. Satpal.  $\bullet$
- Dhyan Shailly by Brahmchari Dr. Girish Ji  $\bullet$

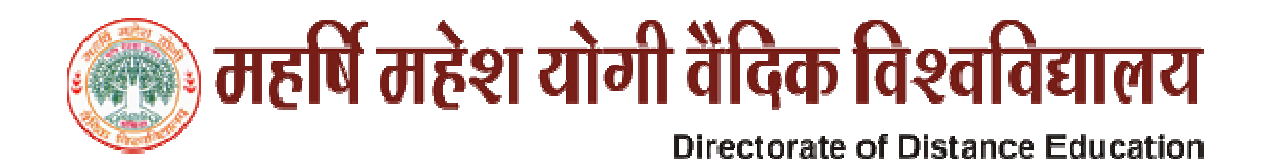

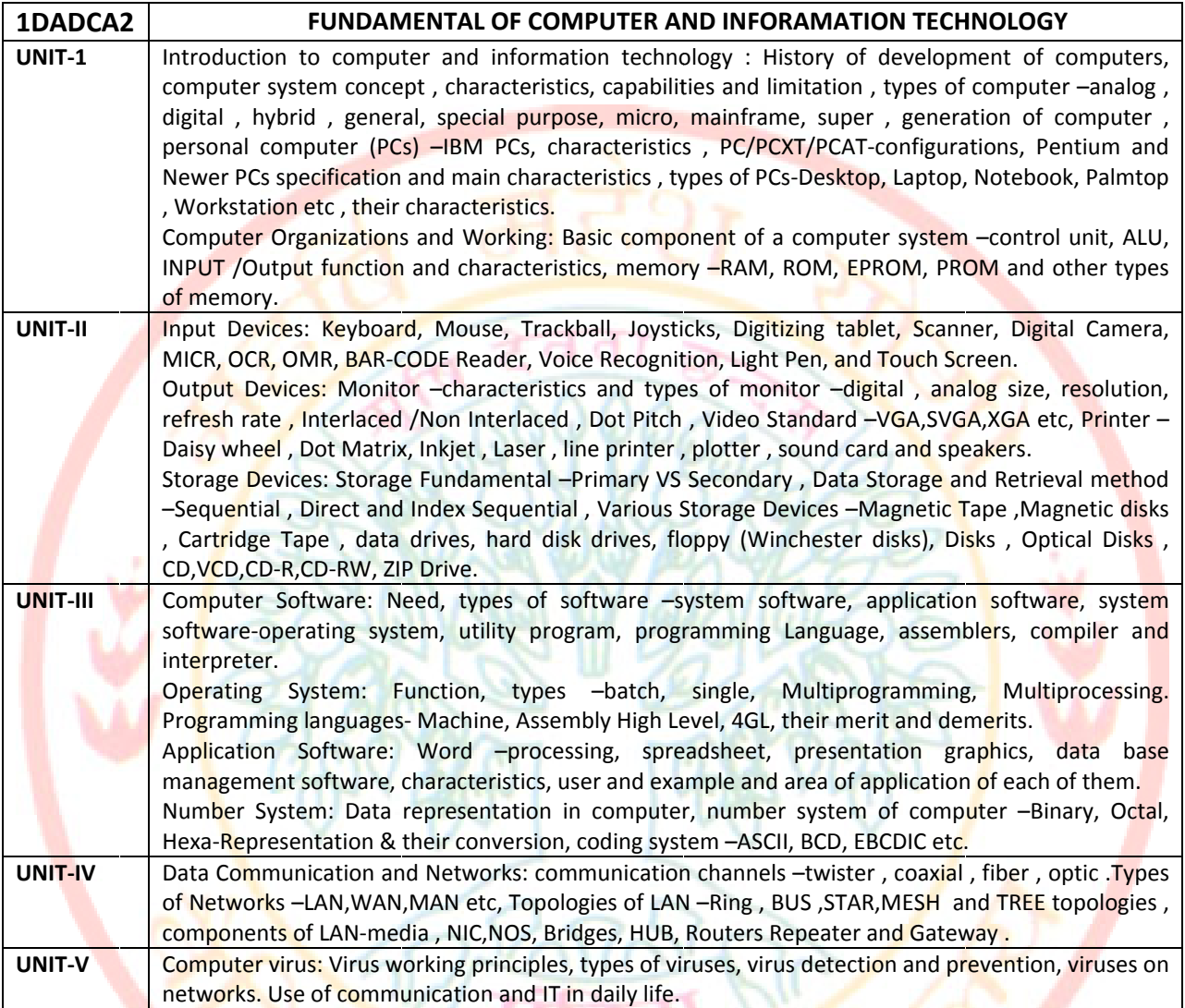

#### **Text & Reference Books**

- Learning Window 98 step by step by Rajeev Mathur, BPB Publication.  $\bullet$
- Learning Word 97 for Window by Rajeev Mathur, BPB Publication,
- Learning Excel 97 for Window by Rajeev Mathur, BPB Publication.  $\bullet$
- A First Course in Computer by Sanjay Saxena, Vikas Publishing House New Delhi.  $\bullet$
- Microsoft Office 2000 by A. Mansoor by Pragya Publications.  $\bullet$

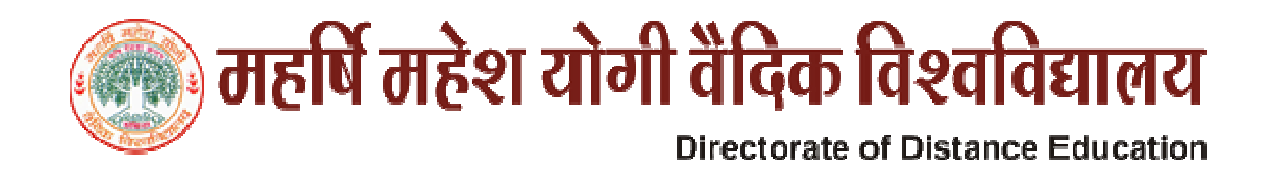

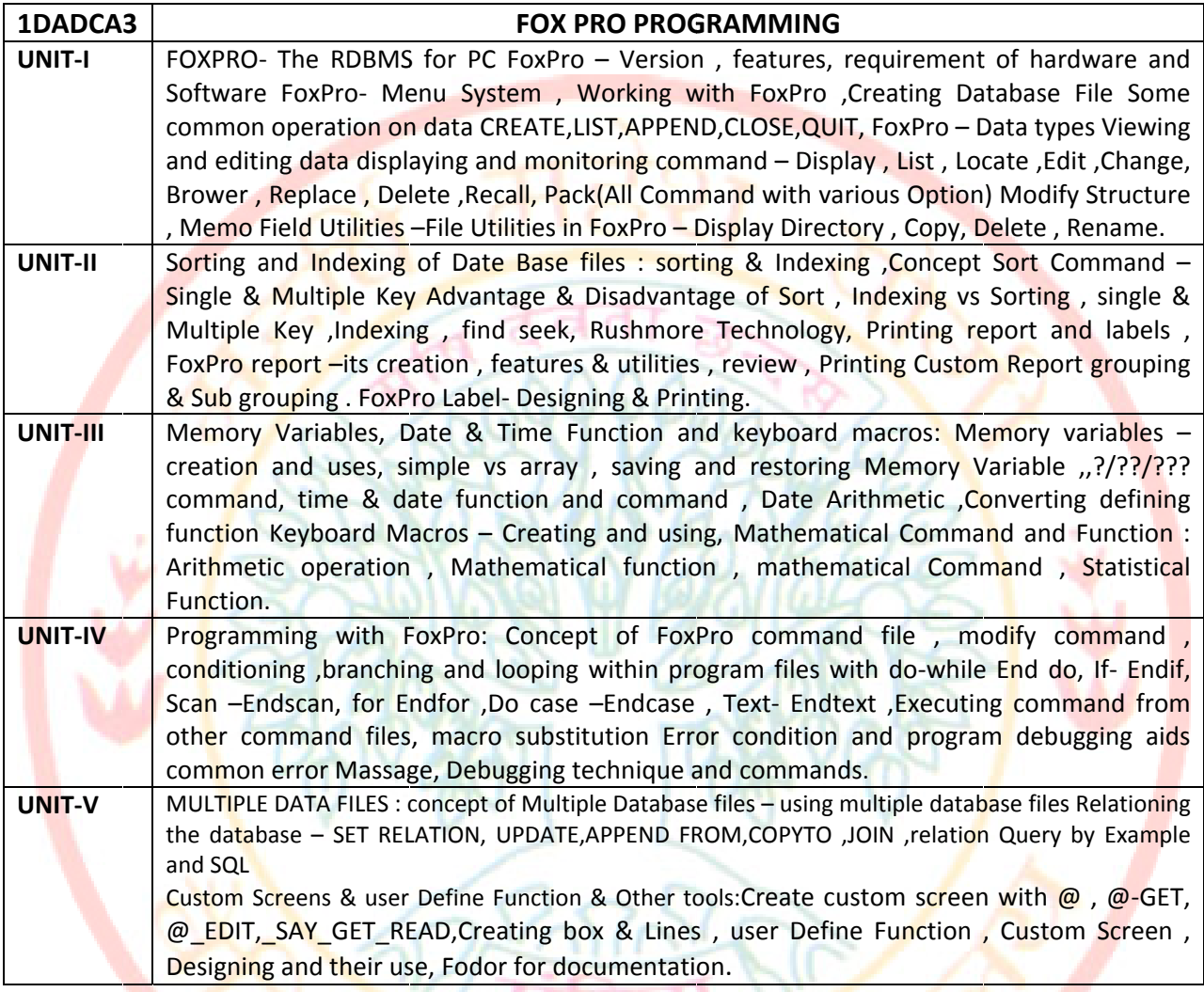

## **Ref Books:**

- Foxpro made Simple by R.K. Taxali, BPB Publication.  $\bullet$
- FoxPro Pragya Publication  $\bullet$

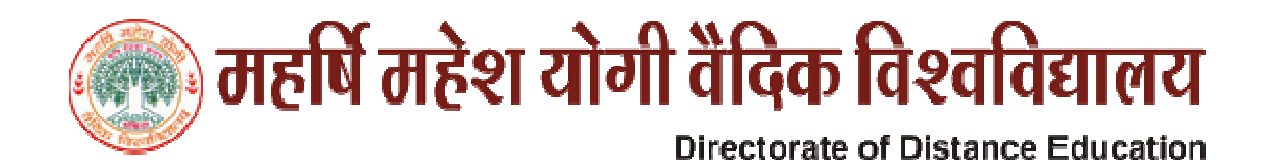

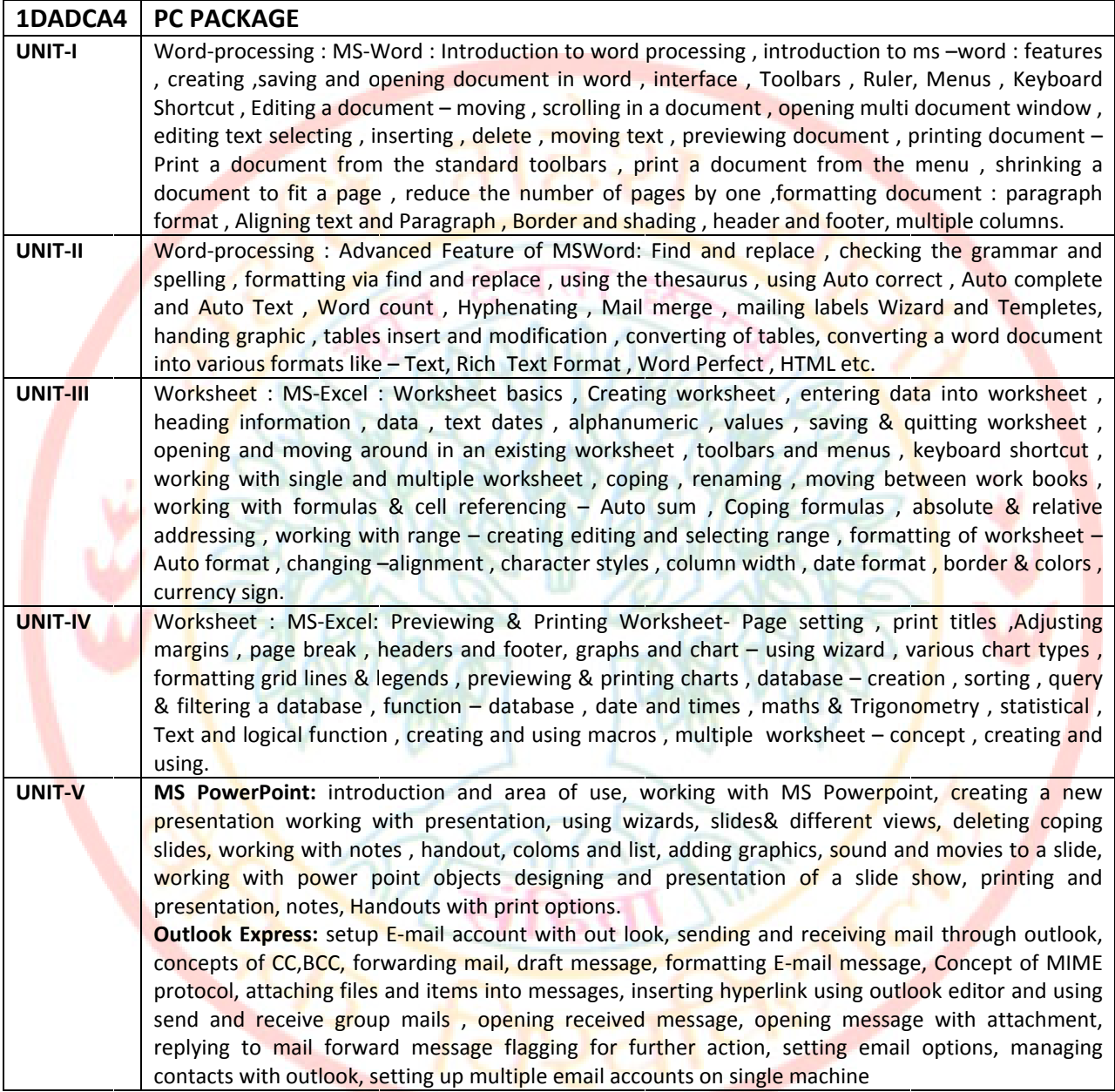

#### **Reference Books:**

- Window XP Complete Reference, BPB Publication  $\bullet$
- MS Office XP Complete BPB Publication  $\bullet$
- IT Tools and Applications Pragya Publications  $\bullet$

# ि) महर्षि महेश योगी वैदिक विश्वविद्यालय

## **Directorate of Distance Education**

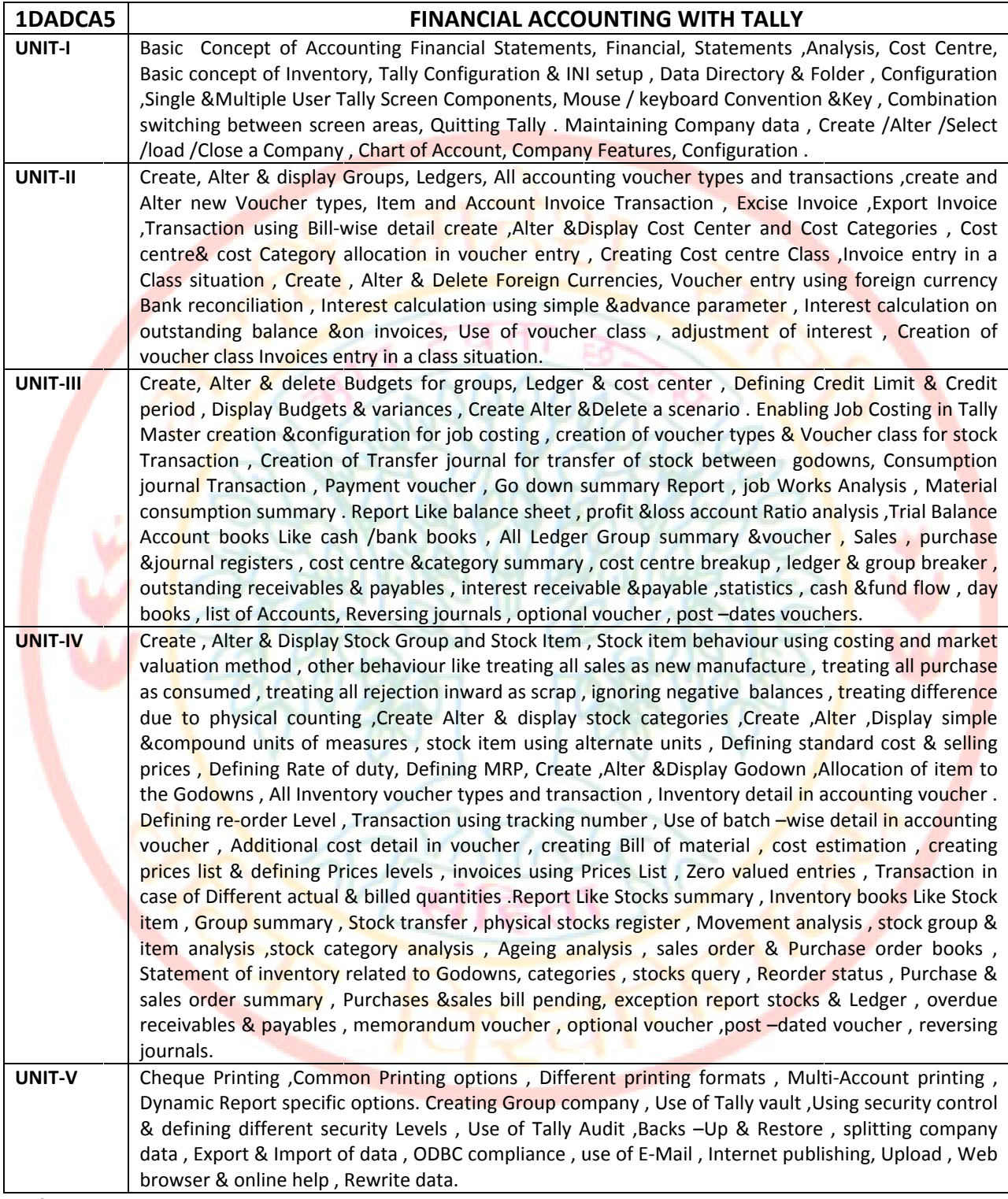

**Ref. Books** 

Implementing Tally 6.3 by Nadhani: BPB Publication, ISBN

BPB Tally 6.3 by BPB Editorial Board (Hindi) BPB, Financial Accounting with Tally Pragya Publication

## ि) महर्षि महेश योगी वैदिक विश्वविद्यालय

## **Directorate of Distance Education**

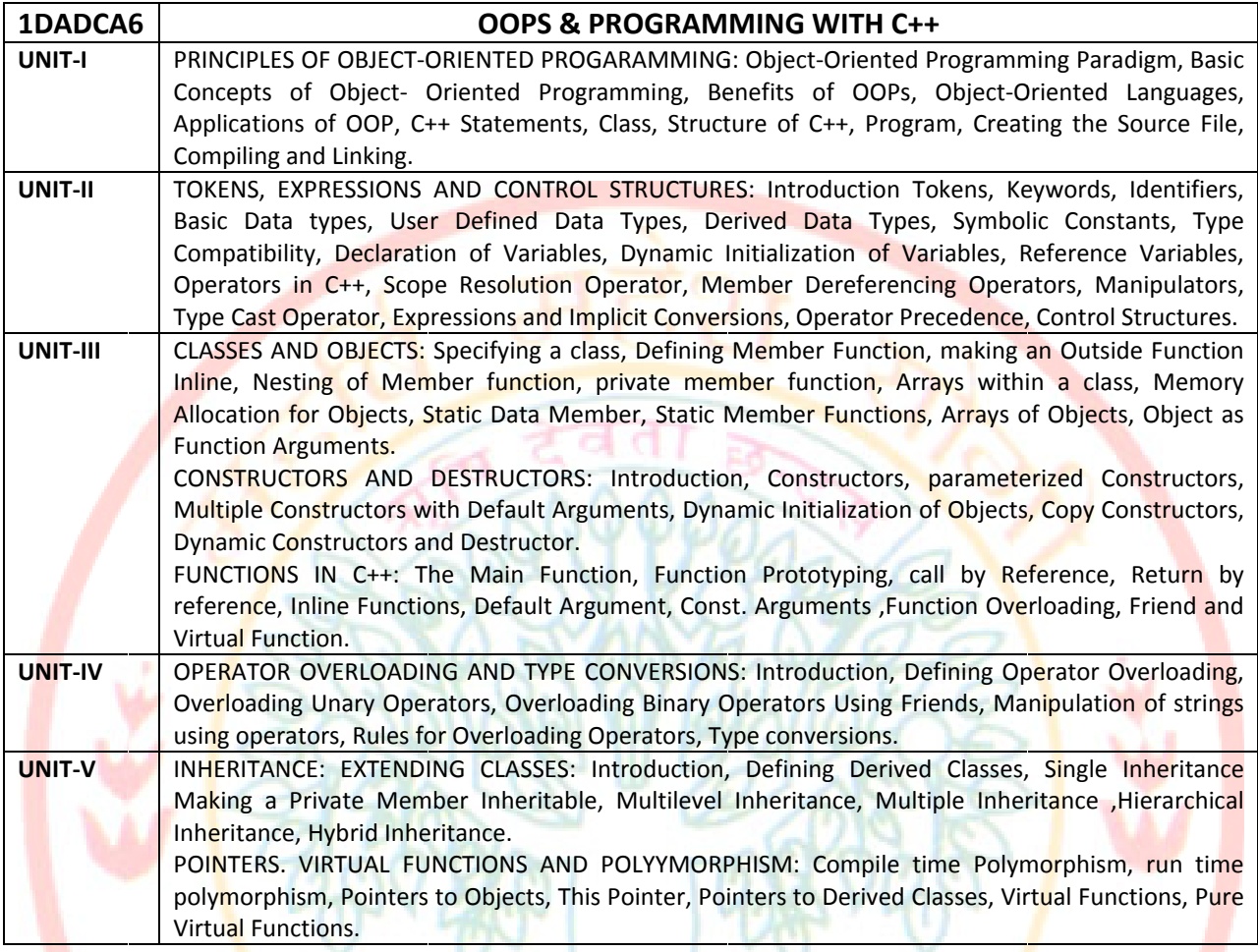

### **TEXT & REFERENCE BOOKS**

Object Oriented Programming with C++ by E. Balaguruswami. TMH Publications ISBN 0-07-462038-x

Object Oriented Programming in C++ by Nabajyoti Barakati SAMS PHI Pvt. Ltd.

Insights into OOPS & C++. Rajeshwar Shukla, Pragya Publications.

 $\overline{7}$ 

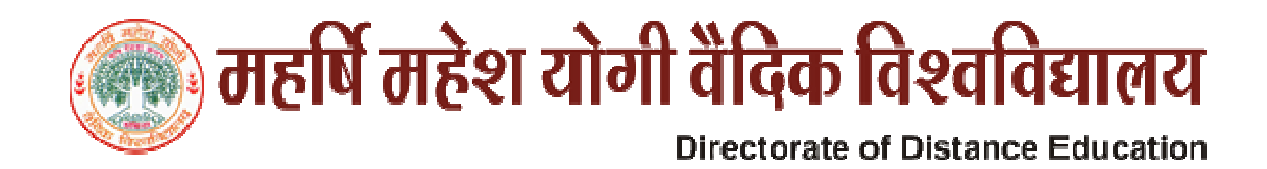

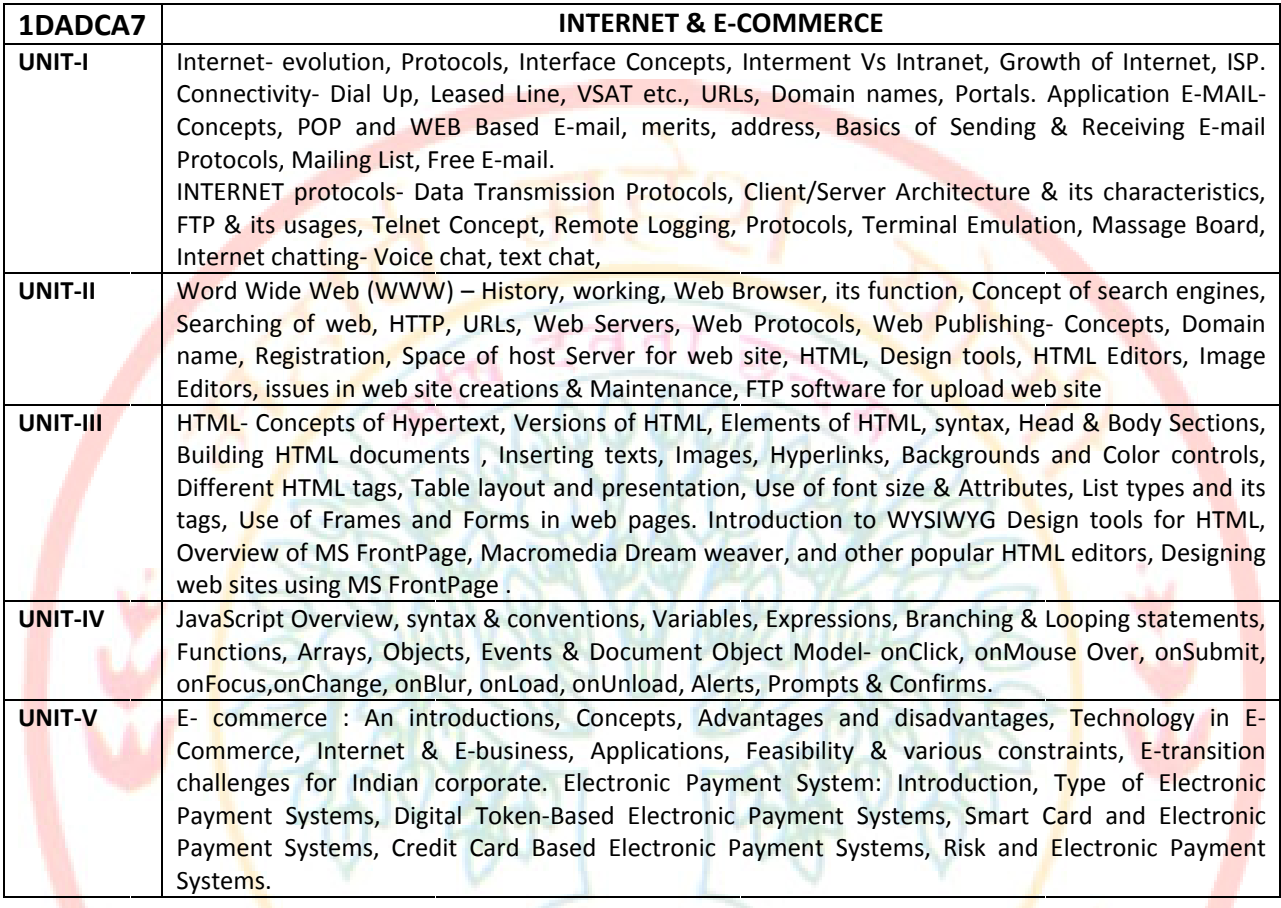

#### **TEXT & Reference Books:**

Internet and Web Design Made Easier By A. Mansoor. Pargya Publications.. Matura

O Level Module - M 1.2- Internet & Web page designing by V.K. Jain-BPB Publications,

E-Commerce An Indian Perspective (Second Edition)-By P.T. Joseph, S.J. Presentice-Hall of India

Internet for Everyone- Alexis Leon and Mathews Leon, Vikas Publishing House Pvt. Ltd. New Delhi

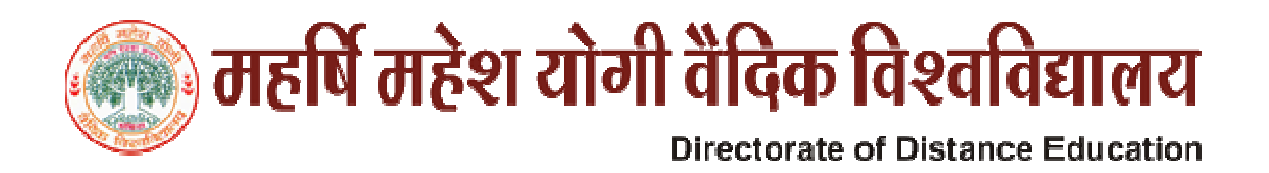

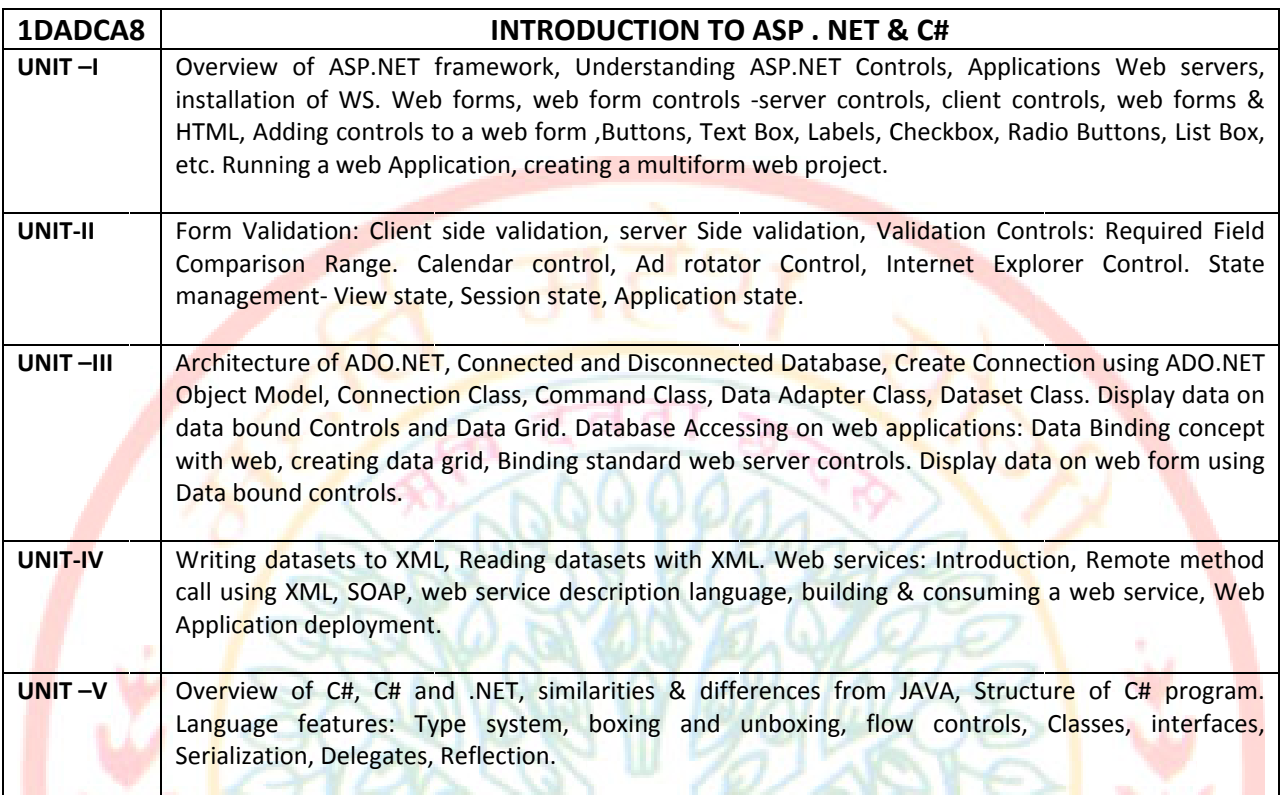

#### **REFERENCE BOOKS**

- · VB.NET BLACK BOOK BY STEVEN HOLZNER DREAMIECH
- · ASP.NET UNLEASHED
- C# PROGRAMMING WROX PUBLICATION
- C# PROGRAMMING BLACK BOOK BY MAN TELLES